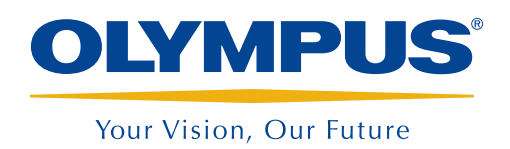

Système d'assistance d'inspection

InHelp™

*NOUVEAU*

## IhHelp simplifie les inspections visuelles à distance et la génération de rapport

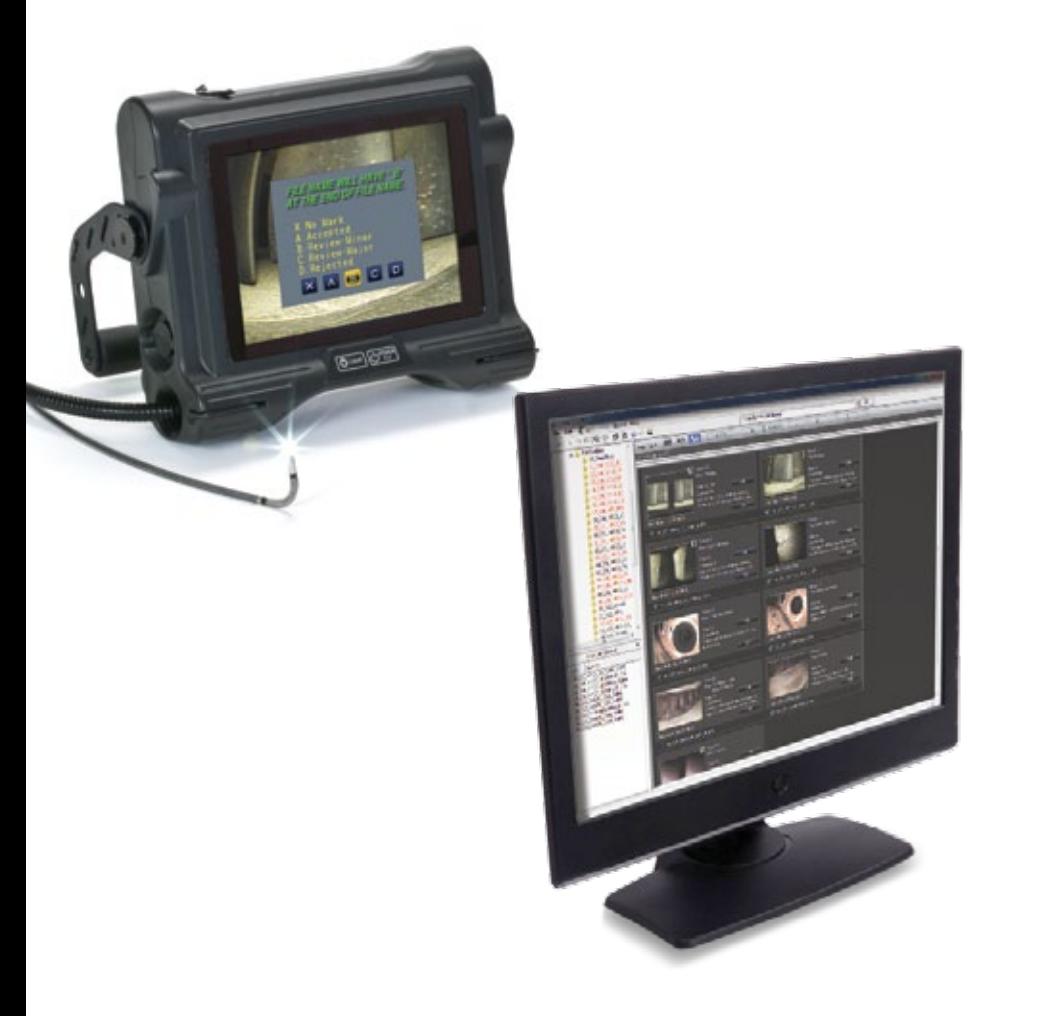

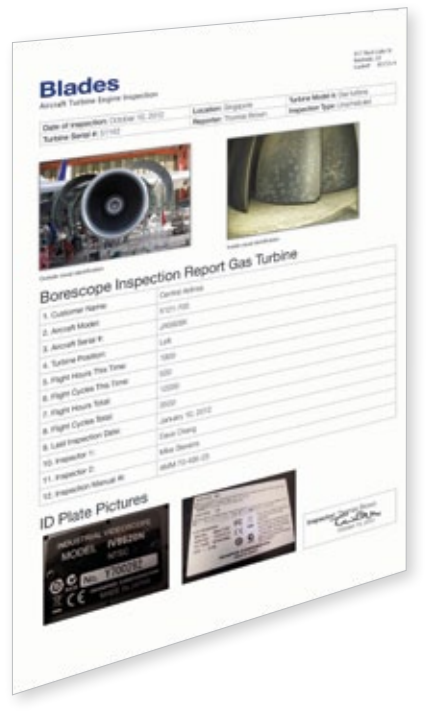

## Vos inspections visuelles à distance et leur gestion en sont simplifiées

InHelp, le nouveau logiciel de génération de rapport et de gestion des données d'inspection pour les vidéoscopes Olympus IPLEX, simplifie vos inspections sur site. Ce logiciel améliore sensiblement l'efficacité de votre travail en organisant les images stockées et en générant des rapports d'inspection détaillés.

- Gestion et organisation des procédures d'inspection
- Examen et partage simple et efficace des données d'inspection
- • Génération de rapport automatique avec modèles de rapport personnalisés

# Lorsque vous rencontrez des problèmes pendant votre inspection, Olympus a la solution InHelp

*« Il est difficile de gérer l'évolution de l'inspection pendant l'inspection de nombreux objets. »*

#### InHelp est la solution InHelp est la solution InHelp est la solution

#### 1. Inspection sur site

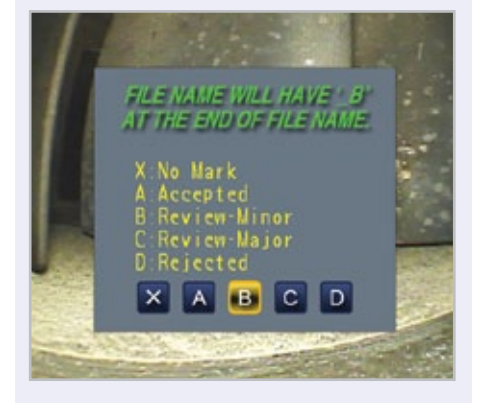

InHelp peut enregistrer des images dans les dossiers réservés à la section de votre inspection. La navigation d'une section d'inspection à la suivante est réalisée instantanément. Elle fournit une manière rapide et efficace de gérer des images et d'augmenter ainsi votre rapidité d'inspection. Pour augmenter davantage l'efficacité, un menu dédié vous permet d'ajouter des commentaires pour les indications détectées sur chaque image.

*« Rechercher et trier les images concernées parmi le volume massif des images enregistrées est une tâche chronophage. »*

### 2. Gestion d'image

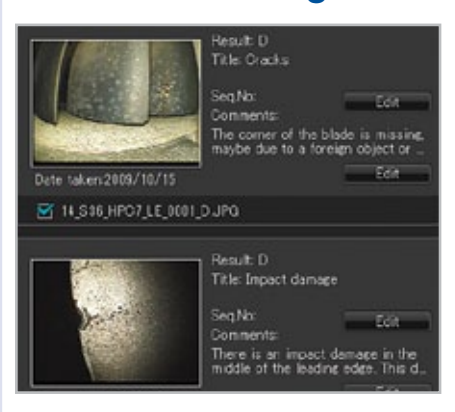

InHelp permet d'afficher sur PC des images enregistrées basées sur la section de votre inspection ou le niveau de défaut. InHelp vous permet également d'examiner immédiatement les images nécessaires à votre diagnostic. En outre, des commentaires, annotations et mesures stéréo d'images enregistrées sont également disponibles.

*« Il est difficile de produire des rapports avec les images pertinentes et les diagnostics effectués »*

### 3. Génération de rapport

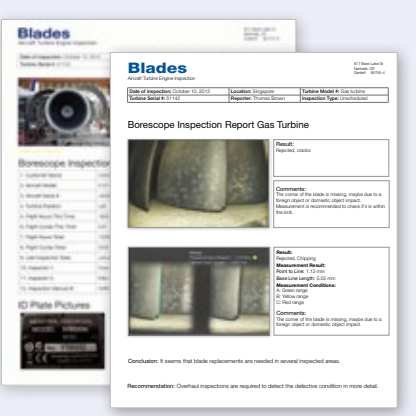

InHelp peut créer un rapport d'inspection détaillé d'un simple clic sur les images souhaitées. Olympus peut préparer des modèles de rapport personnalisés répondant à chaque demande client. Vous pouvez utiliser des modèles qui conviennent parfaitement à vos besoins et intégrer vos propres informations y compris des procédures d'inspection.

#### Configuration minimum requise

- Windows XP (SP3\*), Vista (SP2\*) ou 7 (32 bits ou 64 bits versions SP1\*)
- Microsoft Word 2003 (SP3\*), Microsoft Word 2007 (SP3\*) ou Microsoft Word 2010 (SP1\*)
- RAM: 512 Mo minimum (lorsque le SE est Windows XP) 1 Go minimum (lorsque le SE est Windows Vista ou 7)
- 512 Mo d'espace disque disponibles minimum
- Port USB
- XGA (1024 H x 768 V pixels) ou résolution supérieure \*Appliquer le dernier service pack.

#### Vidéoscopes industriels compatibles

- IPLEX FX (type IV8000-2)
- IPLEX LX
- IPLEX LT
- **IPLEX UltraLite**

OLYMPUS CORPORATION possède la certification ISO9001 / ISO14001.

Les caractéristiques techniques peuvent être modifiées sans avis préalable.<br>Tous les noms de marque de commerce, déposés ou non, sont la propriété de leur détenteur et des tiers agréés.<br>Copyright © 2012 - Olympus Corporat

#### www.olympus-ims.com

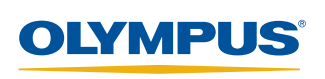

Pour toute question, veuillez consulter www.olympus-ims.com/contact-us

**OLYMPUS INDUSTRIAL SYSTEMS EUROPA** ∶ Road, Southend on Sea, Essex, SS2 5QH, United<br>4 (0)1702 616333 E-mail: industrial@olympus.co.uk oluc<br>Tel: 181: 44 (0) 1702 816333 E-mail: industrial@olympus.co.<br>18 Woerd Avenue, Waltham, MA 02453, USA<br>18 Woerd Avenue, Waltham, MA 02453, USA<br>12569 Gulf Freeway, Houston, TX 77034, USA<br>12569 Gulf Freeway, Houston, TX 77034, USA<br>1 Tel. +1 Zerveze-source-final imposed<br>Division Bio-industrie<br>Division Bio-industrie<br>Tel. +33 1 45 60 23 30 E-mail: industrie.ofr@olympus.fr<br>Tel: +33 1 45 60 23 30 E-mail: industrie.ofr@olympus.fr Tel. +33 1 49 0 23 BELGIL Industrie.org<br>OLYMPUS BELGIL IN N.V.<br>Boomsesteenweg 77, 2630 Aartselaar, Belgium<br>Tel: 0032.3.870.58.03 E-mail: indu@olympus.be **OLYMPUS NDT CANADA INC.**<br>450 Campbell St. Unit 5, Cobourg, Ontario K9A 4C4, Canada<br>Tel: +1 905-377-9611 E-mail: info@olympusNDT.com